Subject: Re: Calculating cases for IYCF Posted by [Roselync](https://userforum.dhsprogram.com/index.php?t=usrinfo&id=4514) on Sun, 08 Jan 2017 14:34:31 GMT [View Forum Message](https://userforum.dhsprogram.com/index.php?t=rview&th=5610&goto=11522#msg_11522) <> [Reply to Message](https://userforum.dhsprogram.com/index.php?t=post&reply_to=11522)

Dear DHS team and colleagues,

I managed to find the exclusive breastfeeding rate of 71.4% which is similar to that of the 2010 Malawi DHS REPORT but surprisingly the denominator(0-5 months) is 1656 instead of 1698,i tried key in the codes that I was given previously several times using Stata but I keep getting the same denominator(1656) .Iam also still finding challenges to find the correct predominant feeding and complementary feeding rate estimate.my predominant feeding rate(0-5 months) was 75.64% and Malawi demographic health survey report rate is 77.5%.my complementary feeding rate (0-23months) is 22.15% and the rate in the report is 19%.I used every step of the code that I was previously given to get the EXCLUSIVE BREASTFEEDING rate(please find it below).I have also indicated how I got the predominant and complementary feeding rate.

\*\* Exclusive breast feeding use MWKR61FL.dta, clear

gen age=v008-b3

keep if b9==0

\* finding the youngest child living with the mother for each mother bysort v001 v002 v003: egen minbidx=min(bidx) \* keep only children less than 2 years keep if age<24  $*$  need to drop those that are bidx==2 and minbidx==1 drop if bidx>minbidx

gen water=0 gen liquids=0 gen milk=0 gen solids=0 gen breast=0 gen bottle=0

\*TO DETERMINE IF CHILD IS GIVEN WATER, SUGAR WATER, JUICE, TEA OR OTHER. replace water=1 if (v409>=1 & v409<=7)

\* IF GIVEN OTHER LIQUIDS foreach xvar of varlist v409a v410 v410\* v413\* { replace liquids=1 if `xvar'>=1 & `xvar'<=7 }

cap replace liquids=1 if v412c>=1 & v412c<=7

\* IF GIVEN POWDER/TINNED milk, FORMULA OR FRESH milk foreach xvar of varlist v411 v411a v412 v414p {

```
replace milk=1 if `xvar'>=1 & `xvar'<=7
}
* IF STILL BREASTFEEDING
replace breast=1 if m4==95 
* IF WAS EVER BOTTLE FED
replace bottle=1 if m38==1 
*IF GIVEN ANY SOLID FOOD
foreach xvar of varlist v414* {
replace solids=1 if `xvar'>=1 & `xvar'<=7
}
replace solids=1 if v412a == 1 | v412b == 1gen diet=7
replace diet=0 if water==0 & liquids==0 & milk==0 & solids==0
replace diet=1 if water==1 & liquids==0 & milk==0 & solids==0
replace diet=2 if \qquad \qquad liquids==1 & milk==0 & solids==0
replace diet=3 if milk==1 & solids==0
replace diet=4 if milk==0 & solids==1
replace diet=5 if milk==1 & solids==1
replace diet=6 if breast==0 
*diet=0: given only water (full bf)
*diet=1: given only liquids (bf & liquids)
*diet=2: given only milks (bf & milk)
*diet=3: given only solids (bf & solids)
*diet=4: given only milk and solids (bf & milk & solids)
*diet=5: not still breastfeeding (weaned)
*diet=6: not now being breastfed (m4~=95)
** Matching Table 11.3 for exclusive breast feeding in 0-5 month children ** 
gen ebf=0 
replace ebf=1 if diet==0 
ta ebf if age<6 [iw=v005/1000000]
*To calculate predominant breastfeeding rate I used this code
gen pred=0
replace pred=1 if diet==1
replace pred=1 if diet==0
*To calculate complementary feeding
gen comp=0
replace comp=1 if diet==2
replace comp=1 if diet==3
replace comp=1 if diet==4
```
Could anyone please advise me on the above percentages, if the differences I have found are acceptable or not;also if I missed any step to calculate the variables for exclusive breastfeeding, predominant feeding and complementary feeding. Your assistance will be highly appreciated.

Regards, Rose

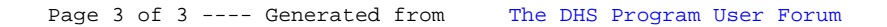